# 2019 Mayor's Court User's Group Meeting

The Baldwin Group, Inc. Amy King Pat Day Indira Van Tassel

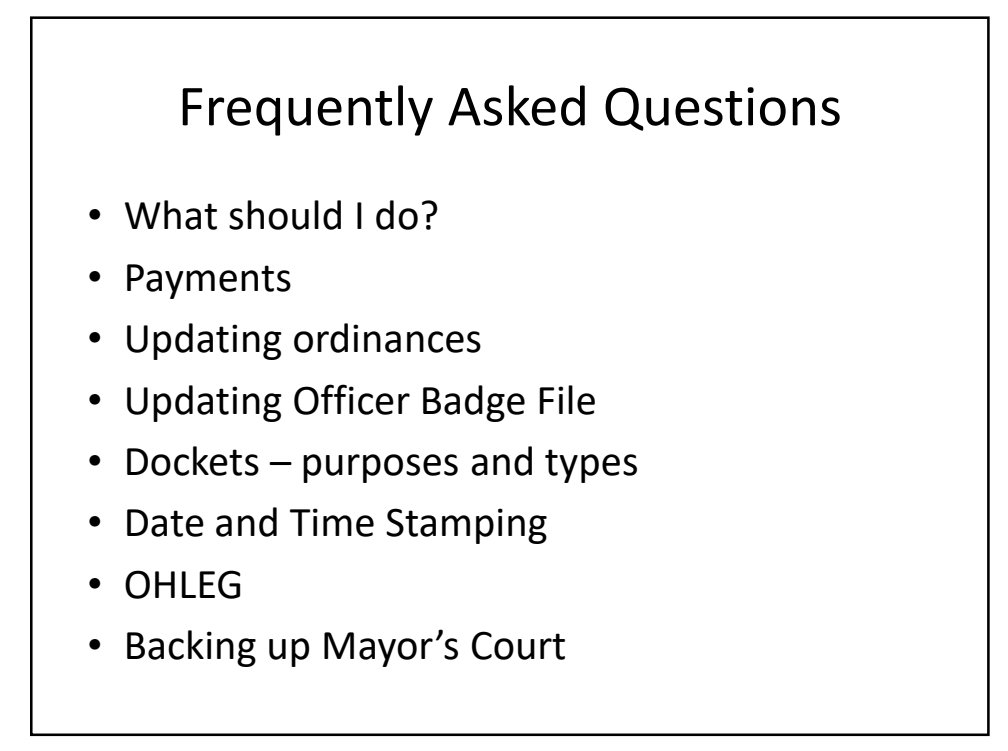

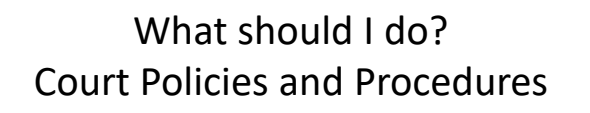

- Do you have a policies and procedures manual?
- Your court is under the guidance of your Mayor or Magistrate. Your policies and procedures should follow their instruction. We cannot tell you WHAT to do, we can tell you HOW to do it.
- Every court will do things slightly different letters have different wording, procedures upon fail to appear are different.

EXAMPLE - What to do if a defendant fails to appear

- Continue to the next court date and send a notice to appear?
- Send a failure to appear letter?
- Issue a warrant and a warrant block?
- Add a new charge of contempt?
- Issue a License Forfeiture?

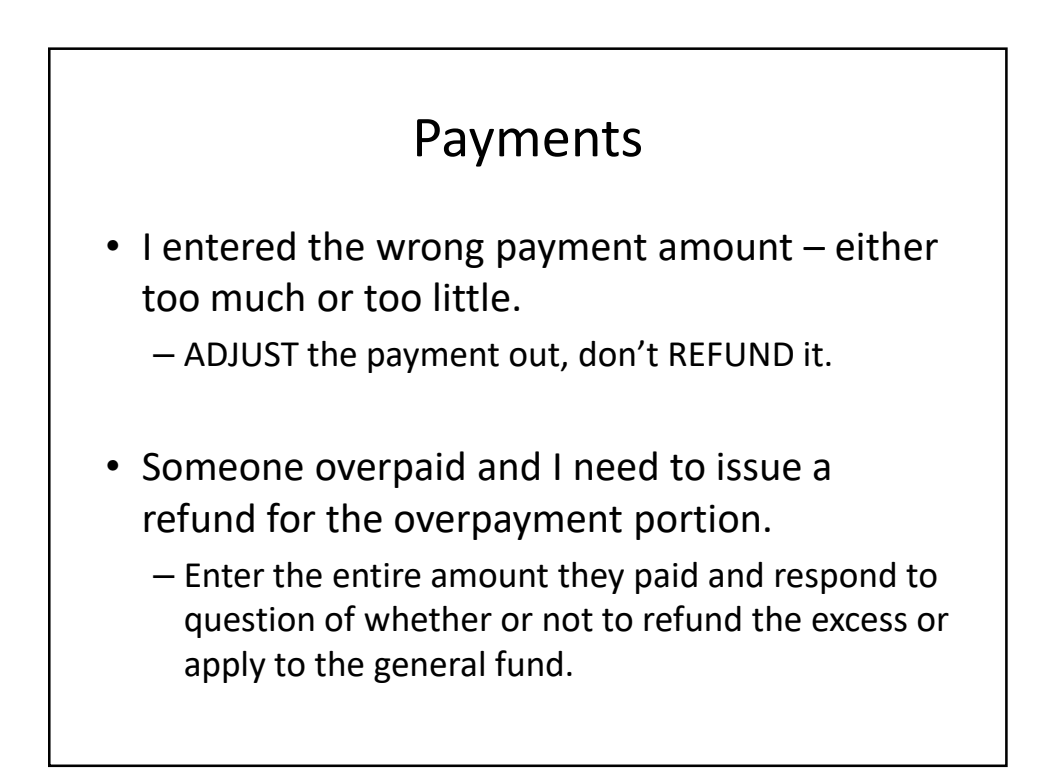

#### Updating Ordinances

• The Ordinance Master File is used to enter and define all of the city and state ordinances and laws used by the municipality. This information is then used throughout the software for a variety of functions, so it is very important that the data entered here is accurate and complete. It is not necessary to enter every single ordinance upon installation of the software. Ordinances can be added "on the fly" when entering a case.

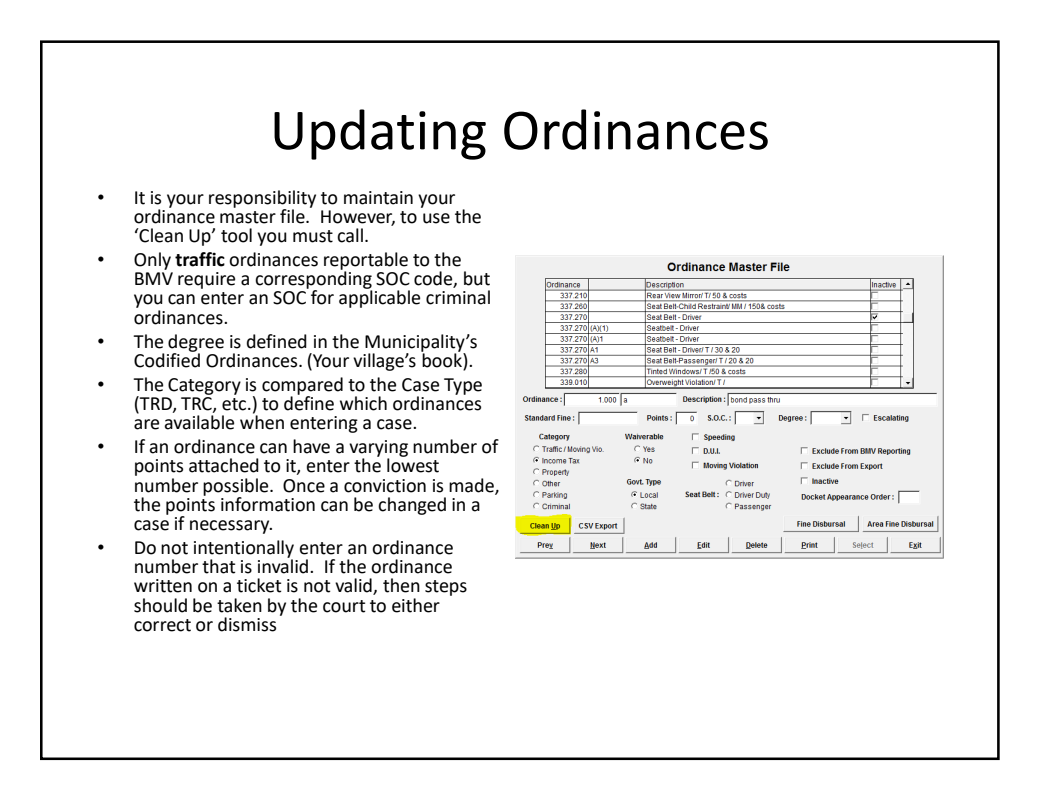

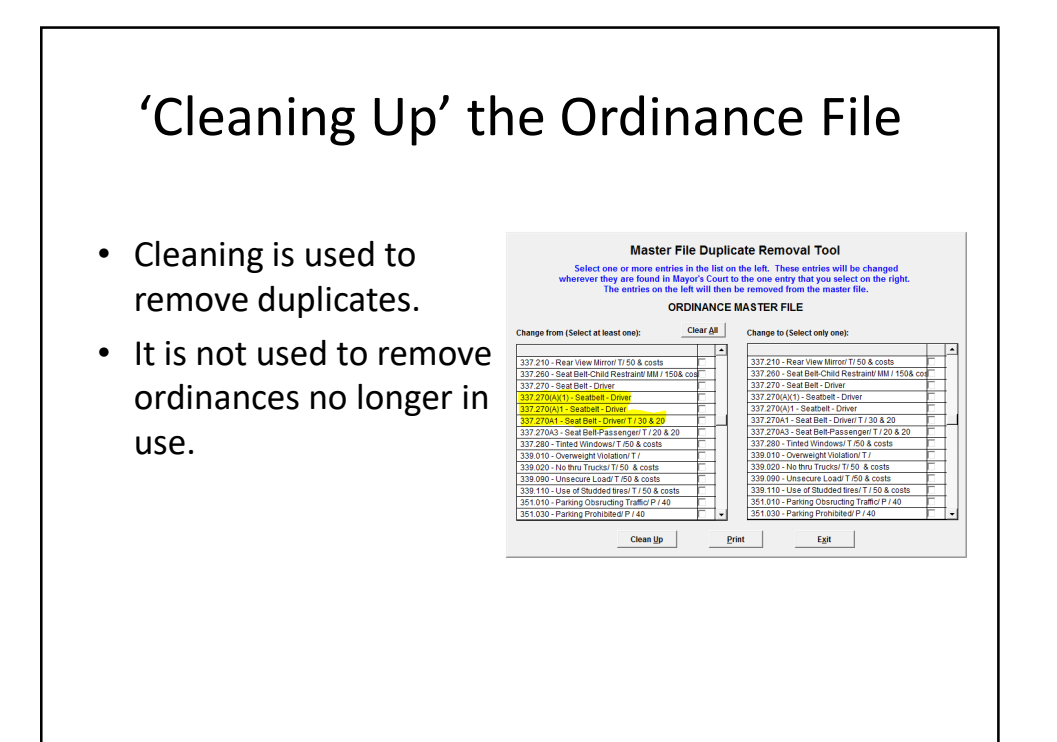

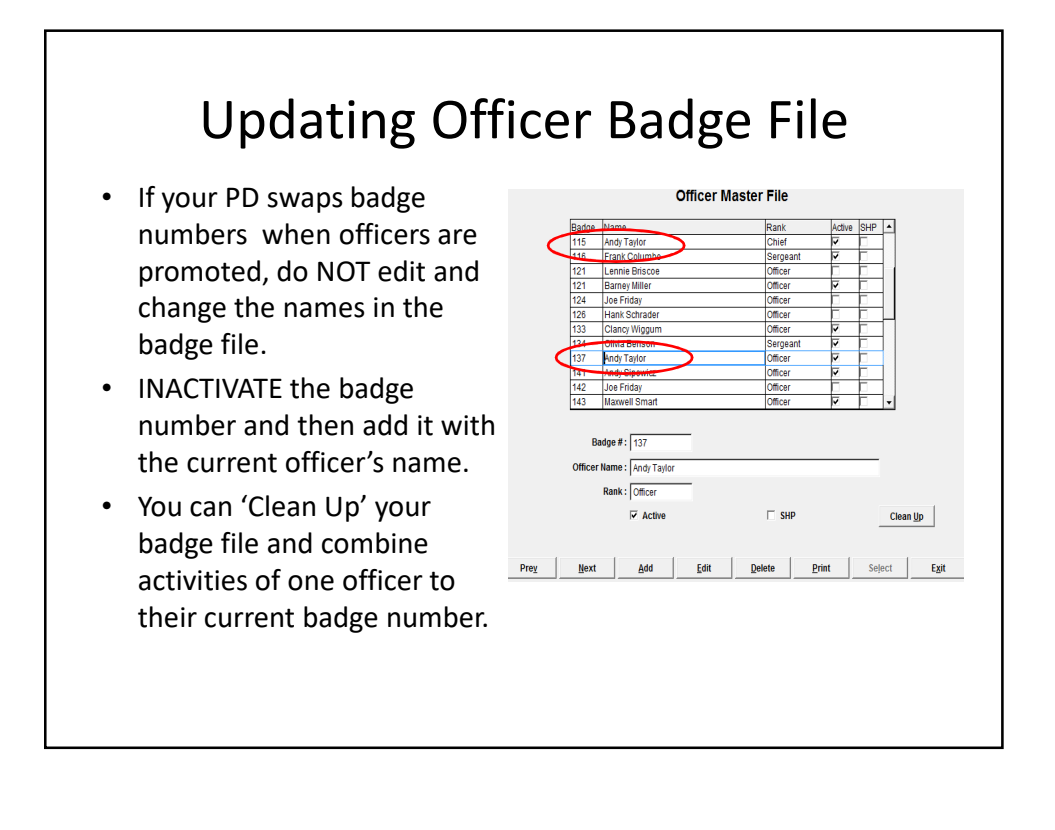

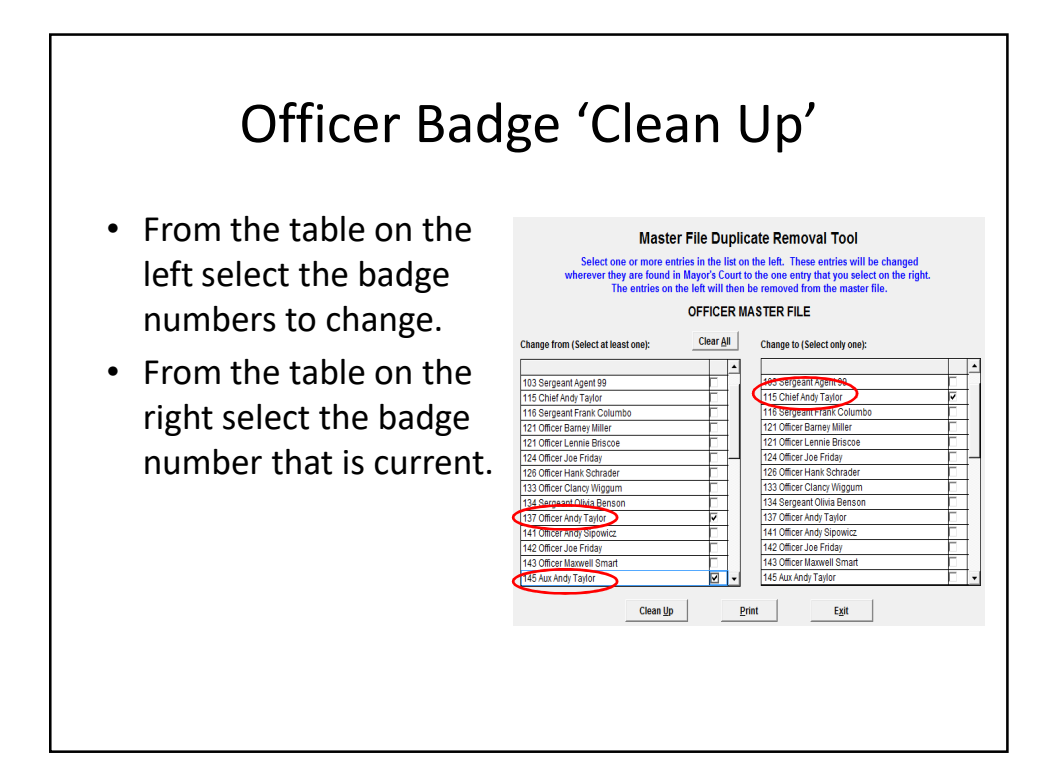

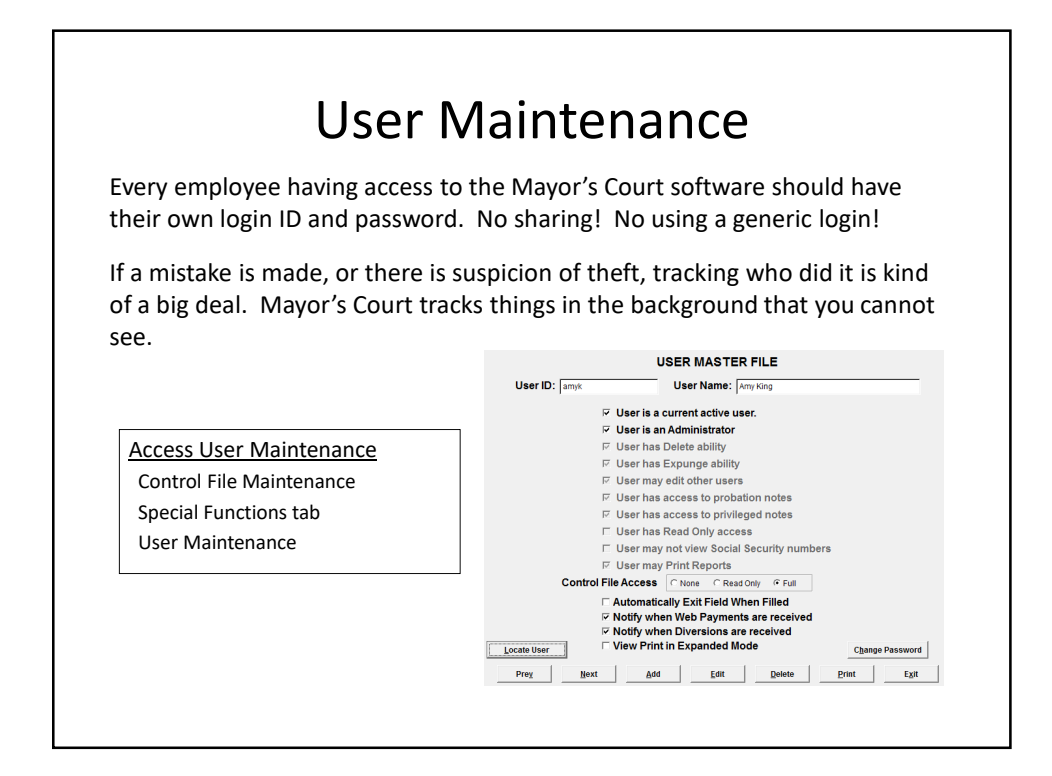

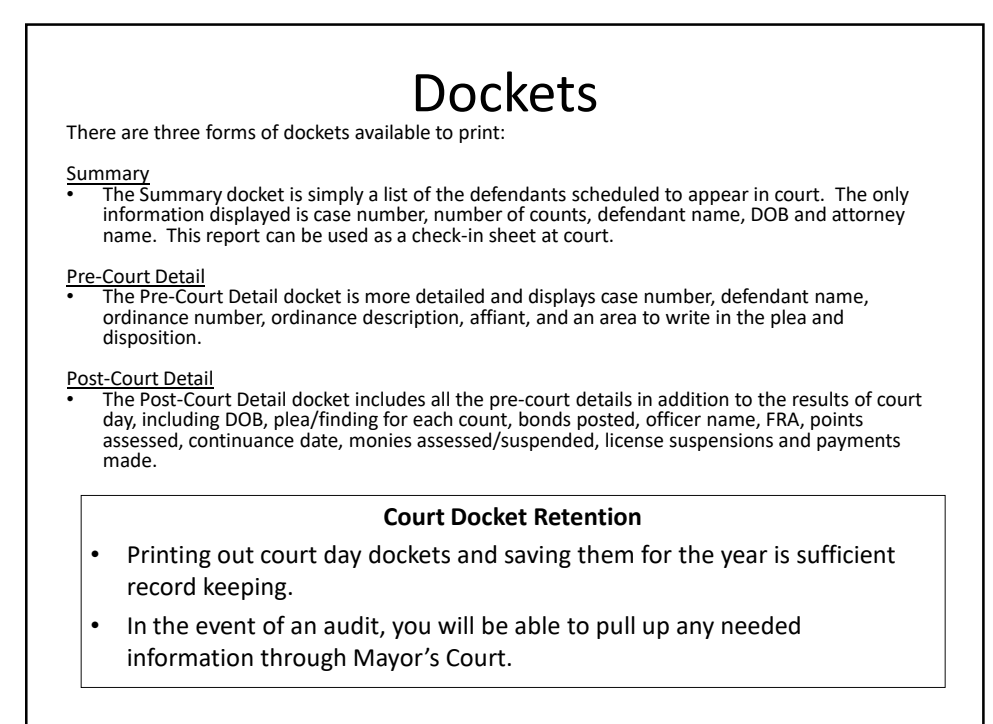

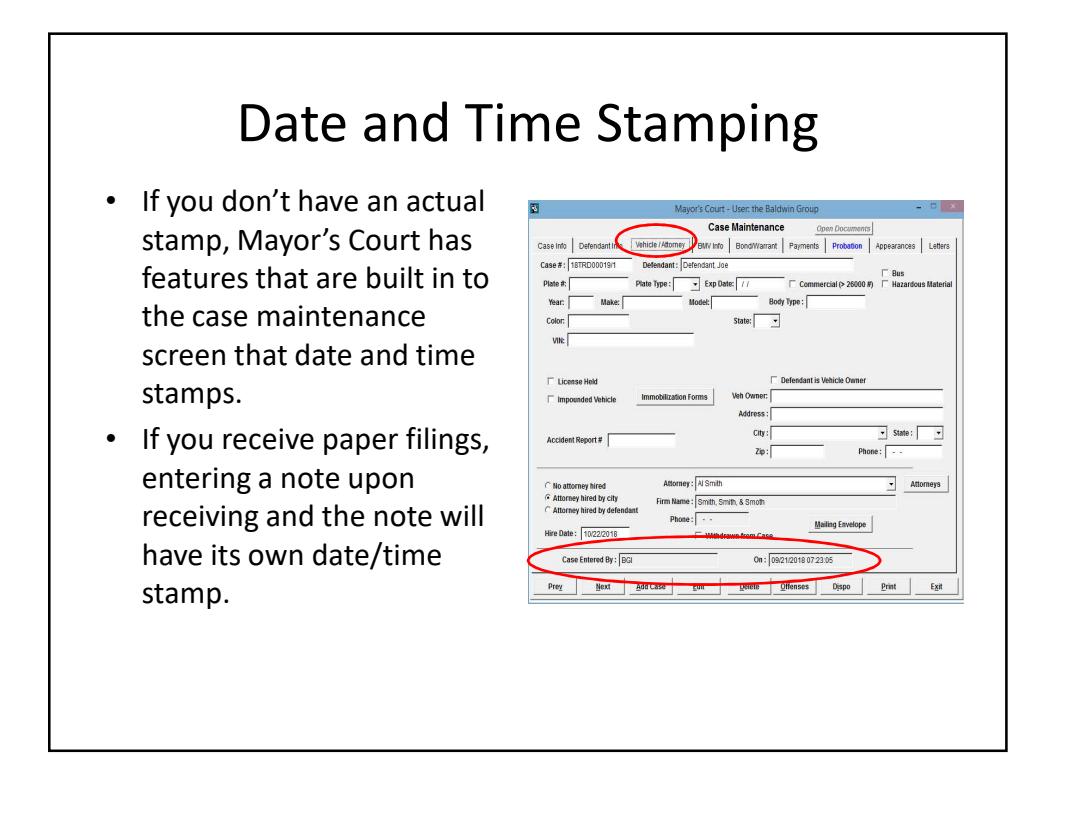

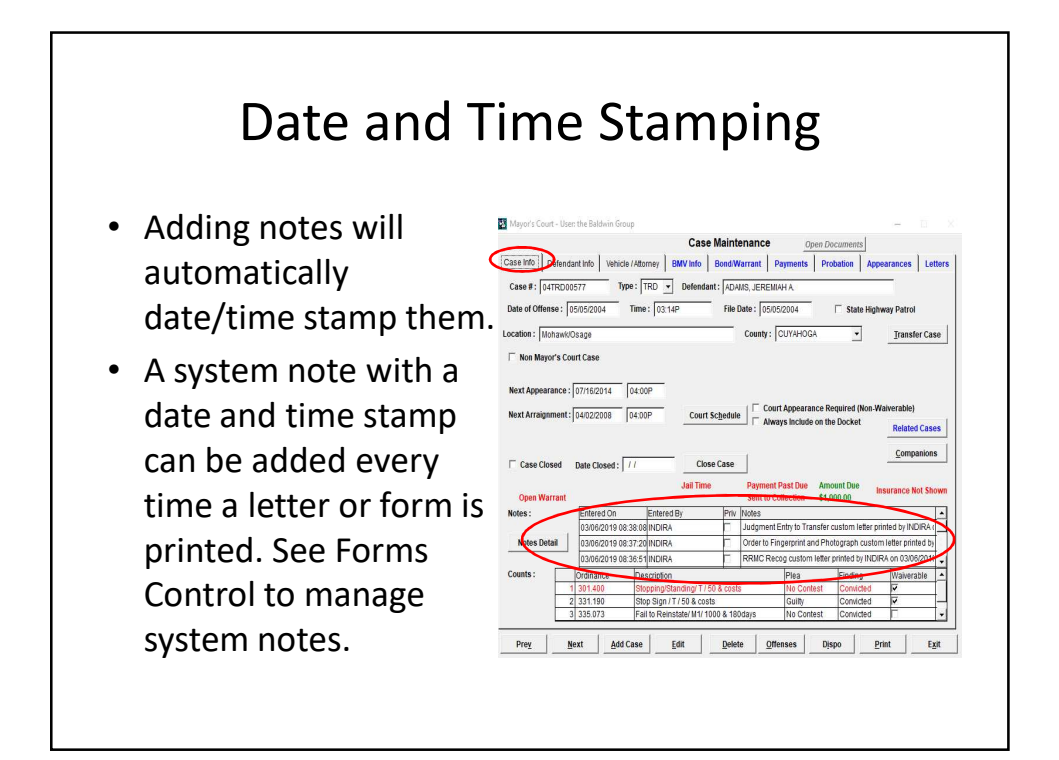

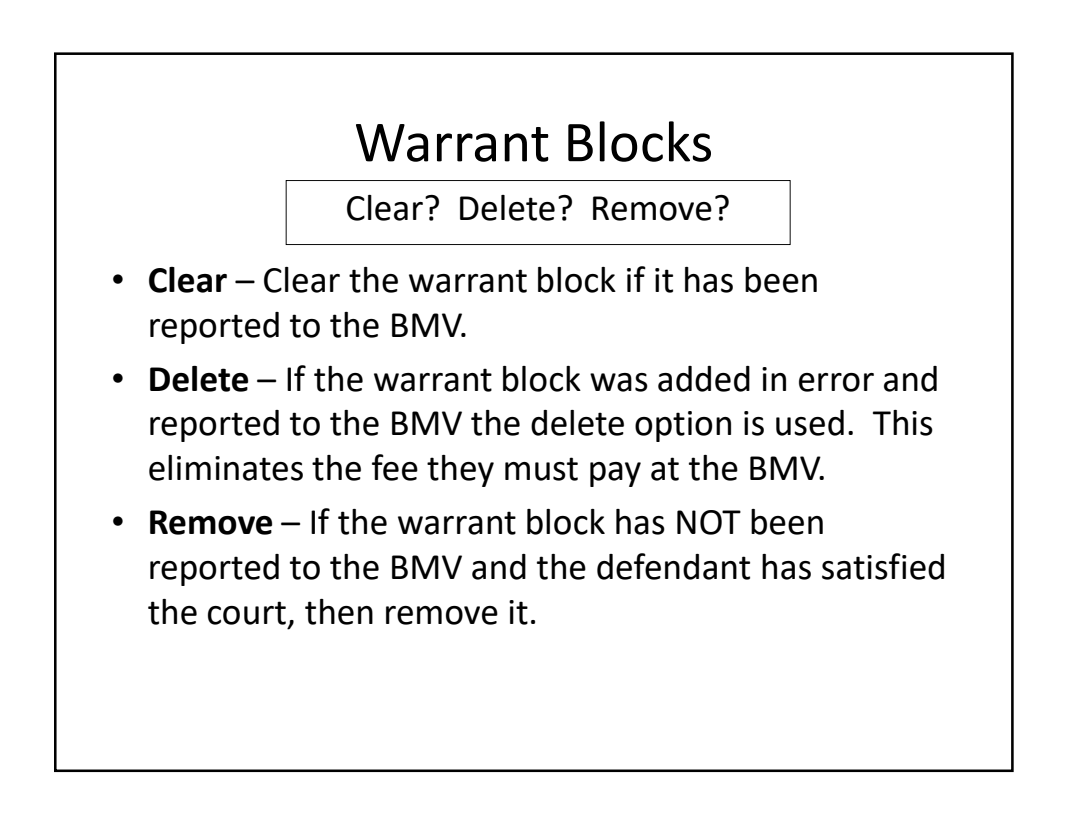

### Registration Blocks

The BMV cannot put a Registration Block on a defendant if the defendant does not own a vehicle

- If you have no way to find out (using LEADS, OHLEG, etc) if the defendant owns a vehicle is it worth the effort to add the block only to have to remove it and go another route?
- BMV Response file rejection will tell you if the defendant does not own a vehicle - NO NAME MATCH FOR SSN
- If this message is received in a response file for a registration block then you must REMOVE the registration block.
- You cannot add a registration block on a vehicle registered outside of the State of Ohio.

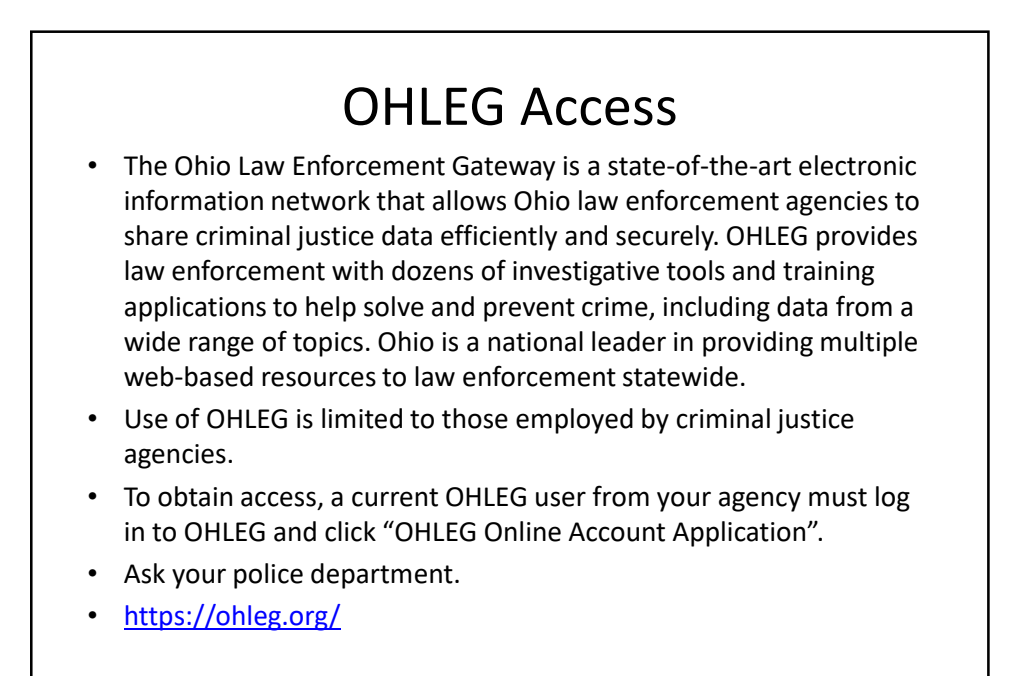

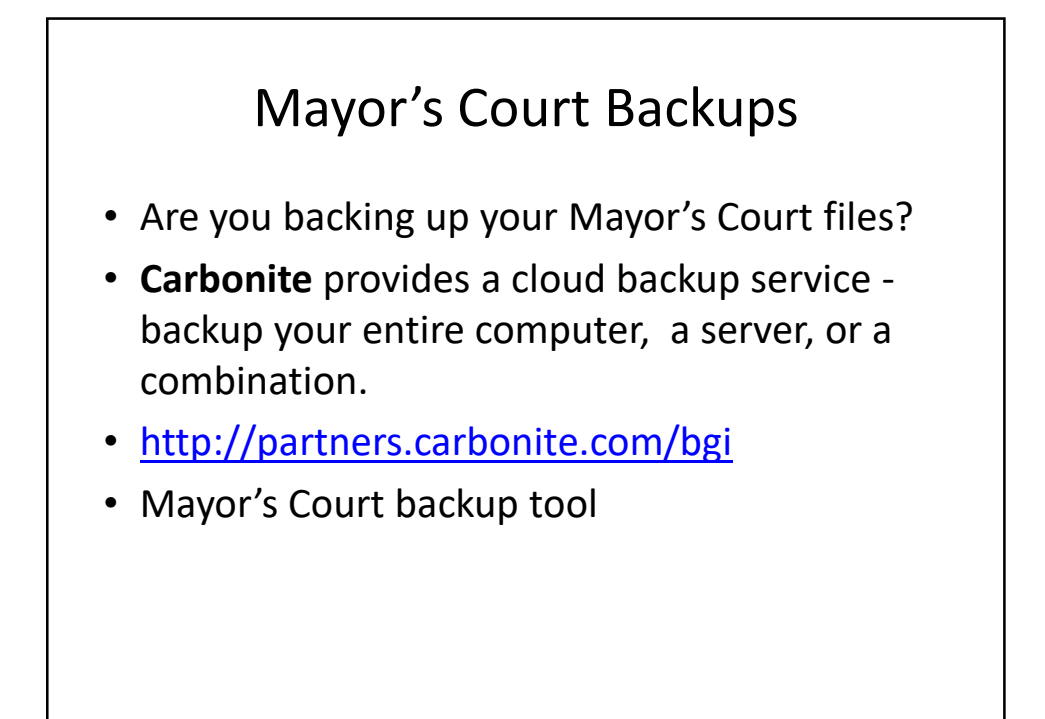

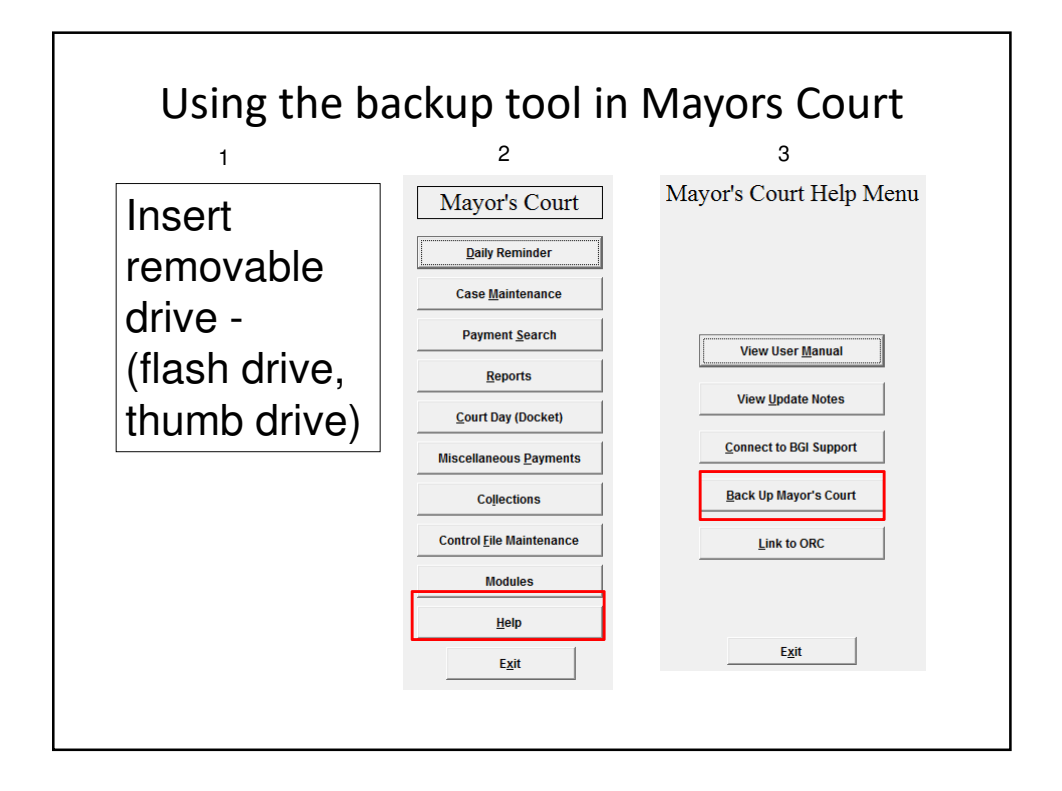

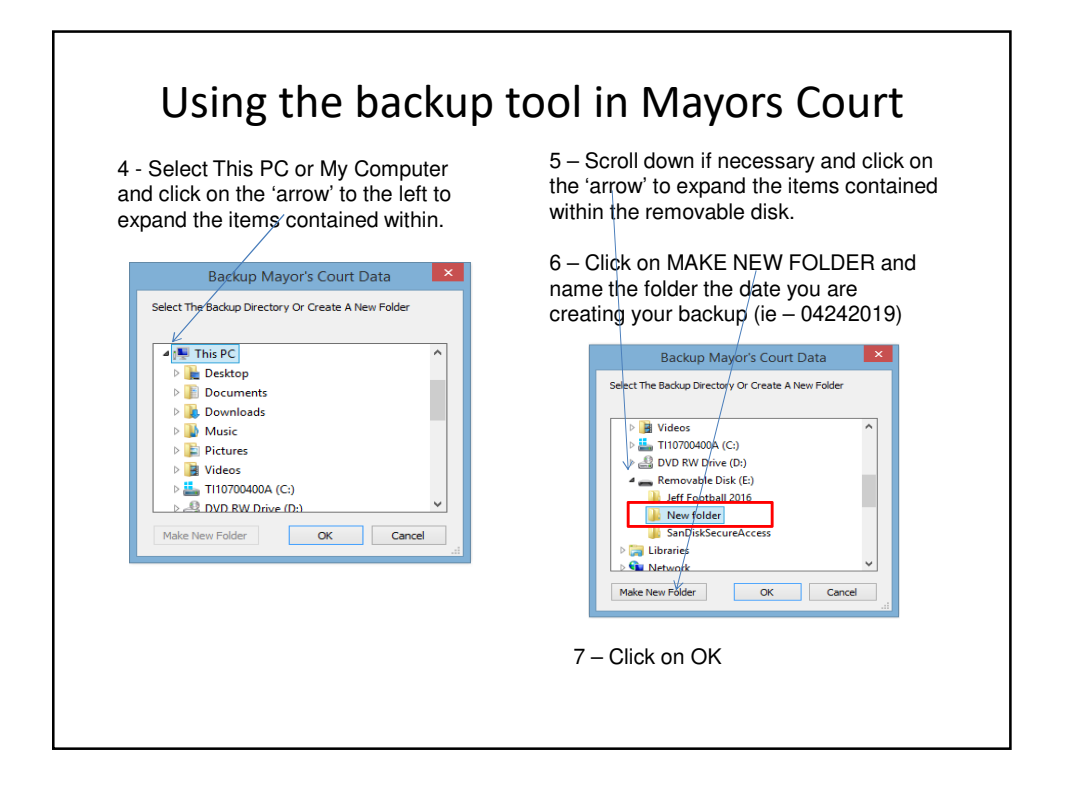

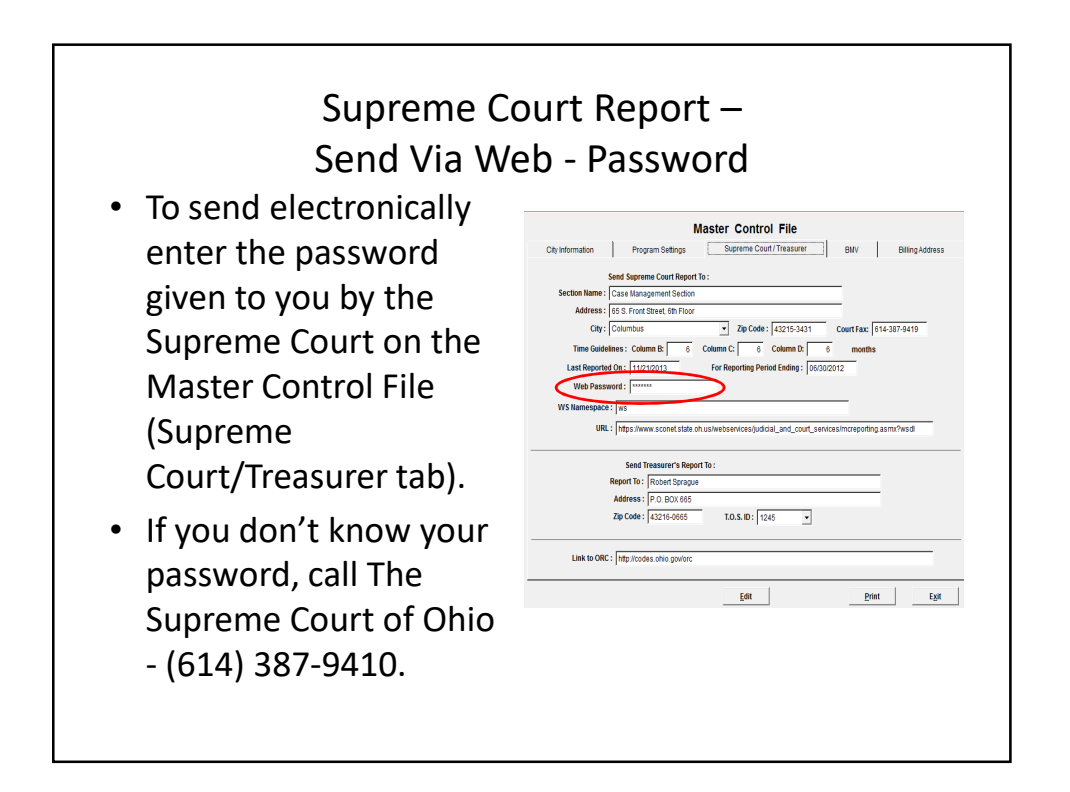

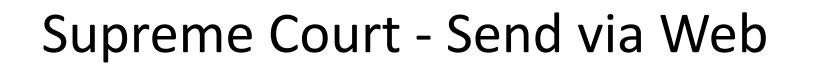

- Check the Send via Web box only after reviewing the report.
- Sending electronically eliminates the need to fax the report.
- If successful, the report will automatically be posted.
- Do not check Post This Quarter unless you choose to fax your report instead of sending electronically.

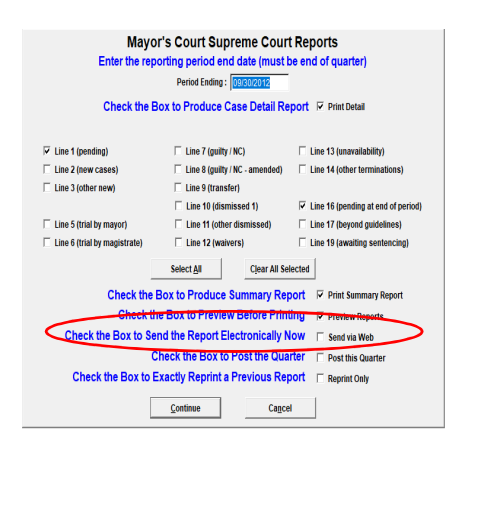

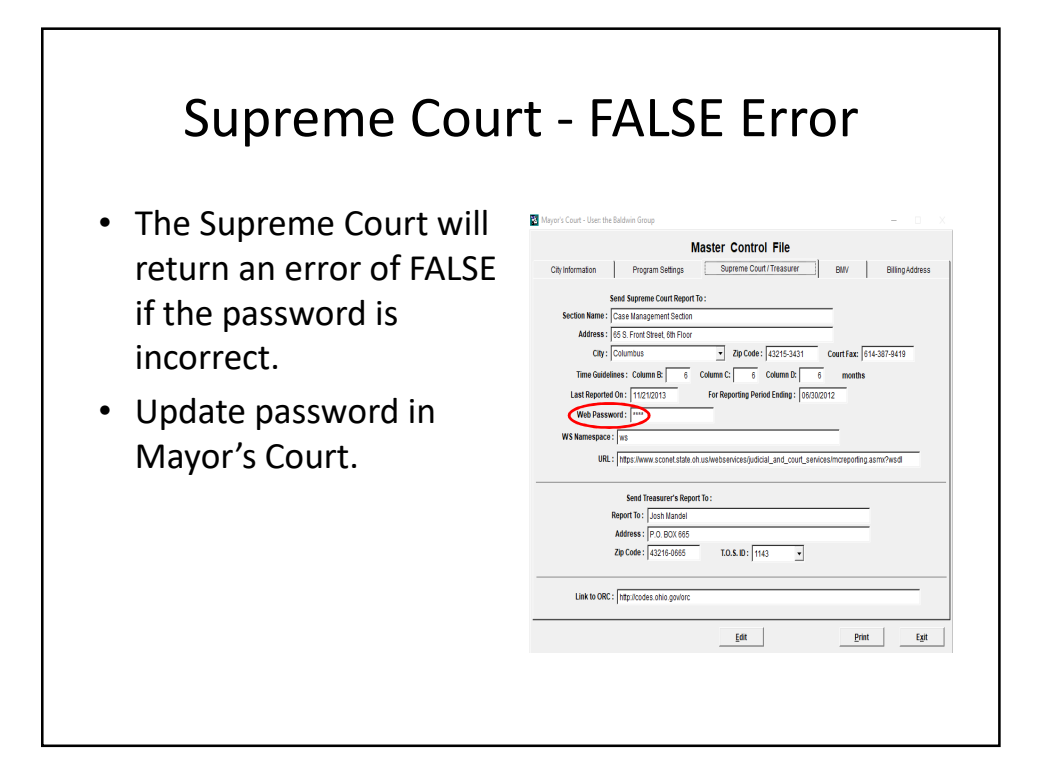

#### Supreme Court – Common Errors

- Line 12 Violations Bureau (Cases that are paid out before court). No cases appear on this line.
	- Not using the WAIVE checkbox on the Dispo screen
- Line 17 Cases beyond guidelines. There are many cases on this line.
	- Not reviewing cases that appear on line 17
- Lines 6 & 7 Trial by Mayor/Magistrate. No cases appear on this line, but we have trials.
	- Not entering a witness (including a police officer) and marking them as SWORN (on the appearances tab)

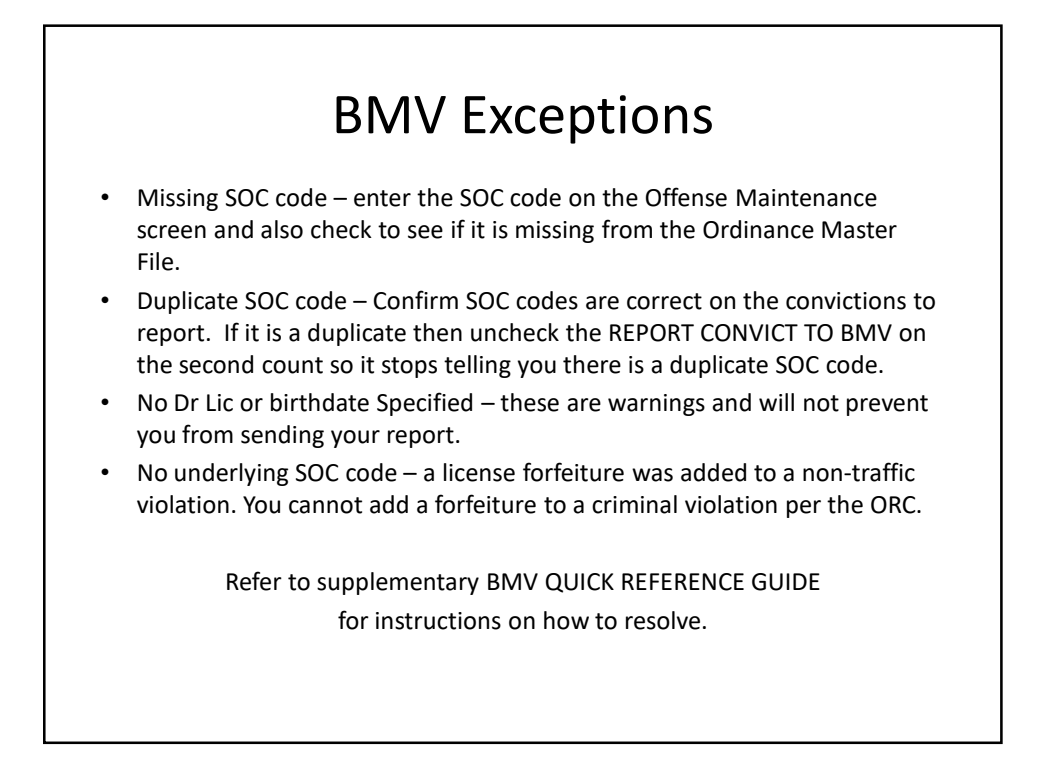

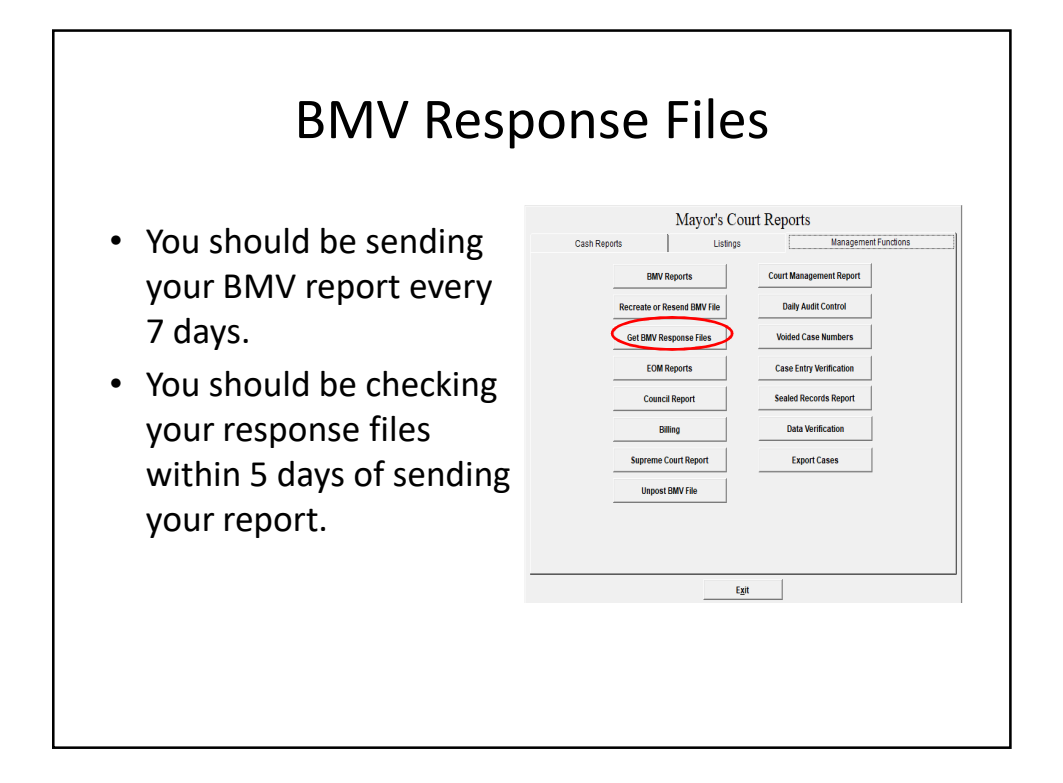

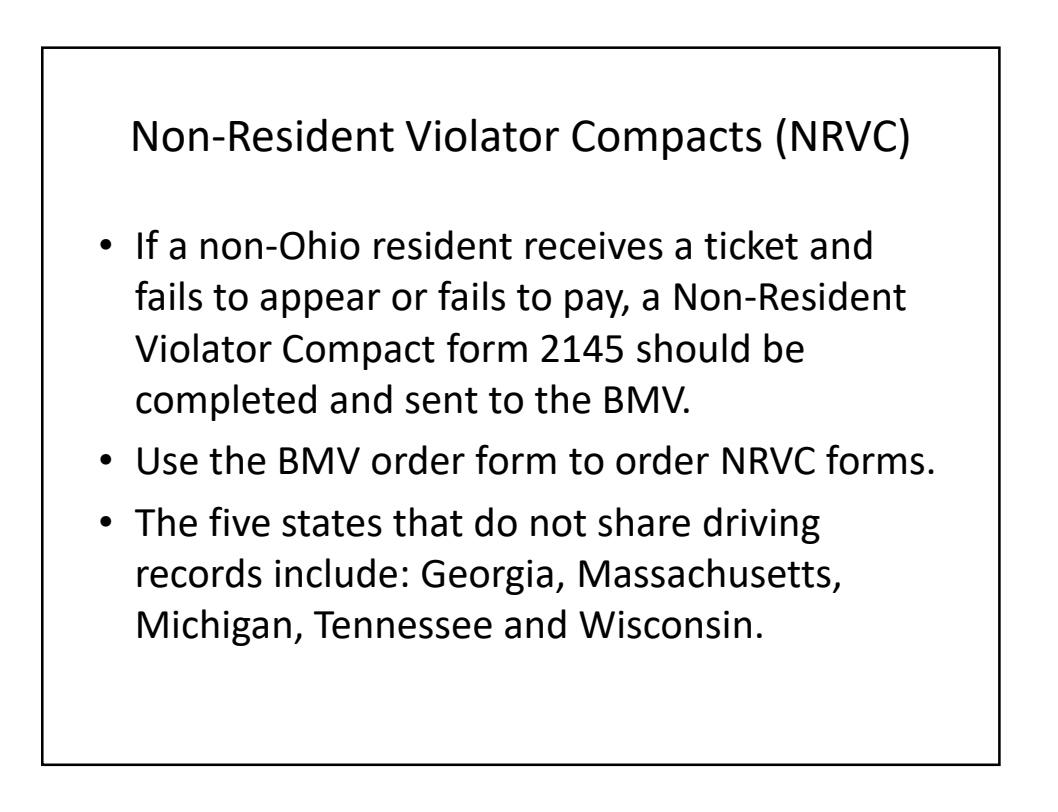

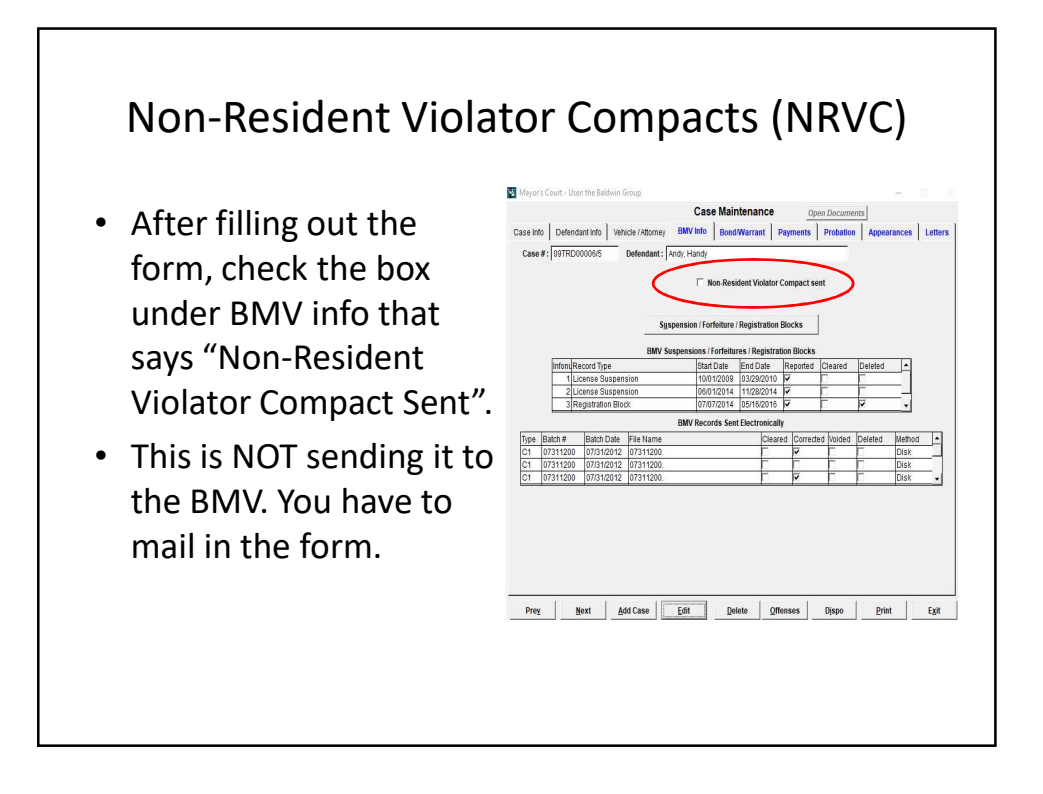

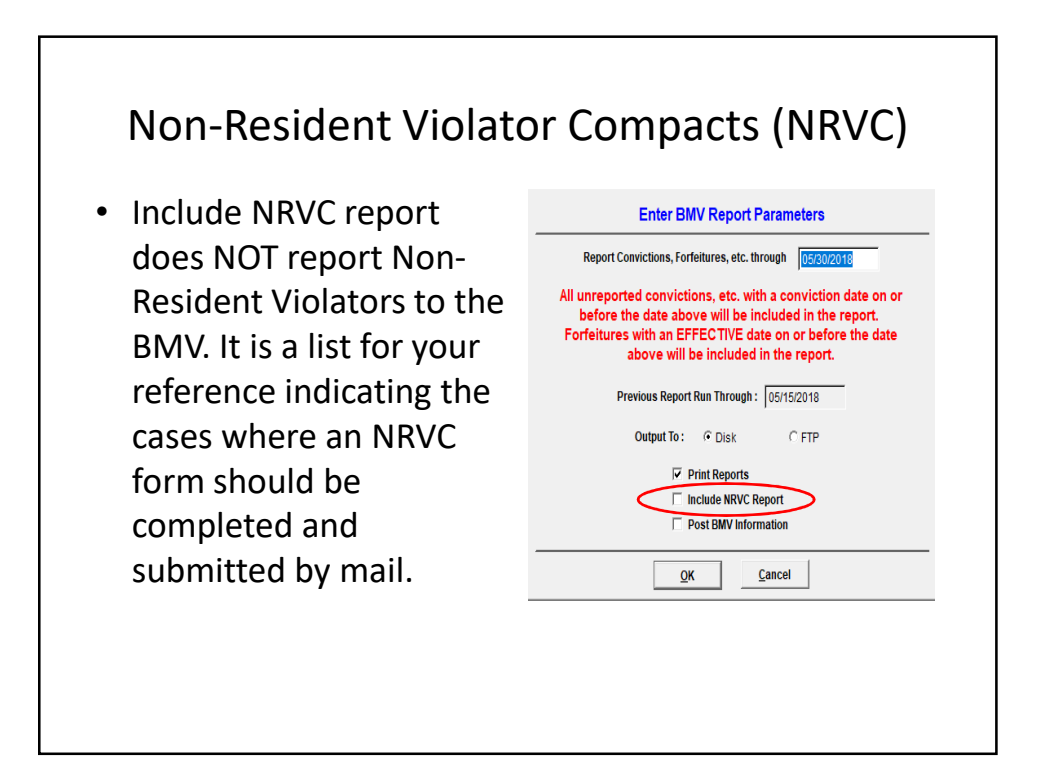

#### Expungements vs Sealing

- 2953.31 to 2953.36 of the ORC
- Mayor's Courts seal records, they do not expunge them.
- What is the difference between record sealing and record expungement?
	- Sealing When a record is sealed, the electronic and paper records of your criminal charges are filed in a separate, secured location. The record still exists but it cannot be seen by most people. There are some significant exceptions.
	- Expungement Adult convictions cannot be "expunged" or completely erased from your record, unless they are related to human trafficking.

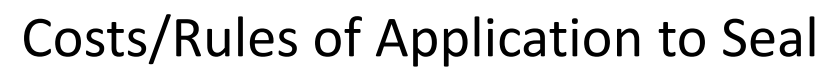

- Applicant only has to pay one fee of \$50 regardless of the number of records the application requests to have sealed.
- Dismissals are not charged the \$50 application fee.
- The money must be paid before a Sealing Hearing is scheduled.
- The \$50 is non-refundable if the sealing is denied.
- Traffic cases cannot be sealed (unless they are accompanied by a criminal case that can be sealed).
- Points are not removed if a traffic case is sealed.
- Criminal cases must be completed/closed/paid in full for at least one year.

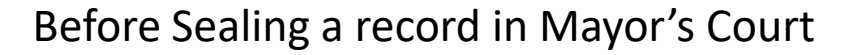

- Re-open the case, add 2 sealing fees and take their payment
	- State Sealing Fee \$30
	- Local Sealing Fee \$20
- Schedule defendant for a Sealing Hearing

• Gather information on the defendant's current and past criminal history so the Magistrate can review to make an informed decision whether or not to approve or deny the application to seal.

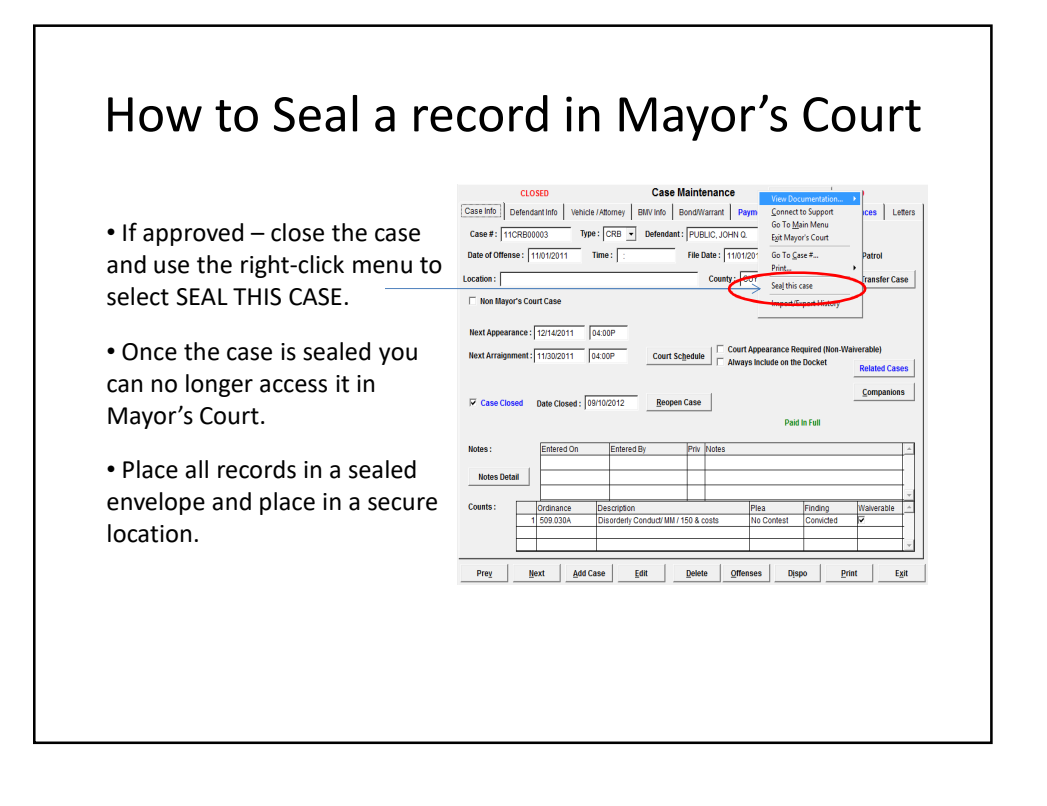

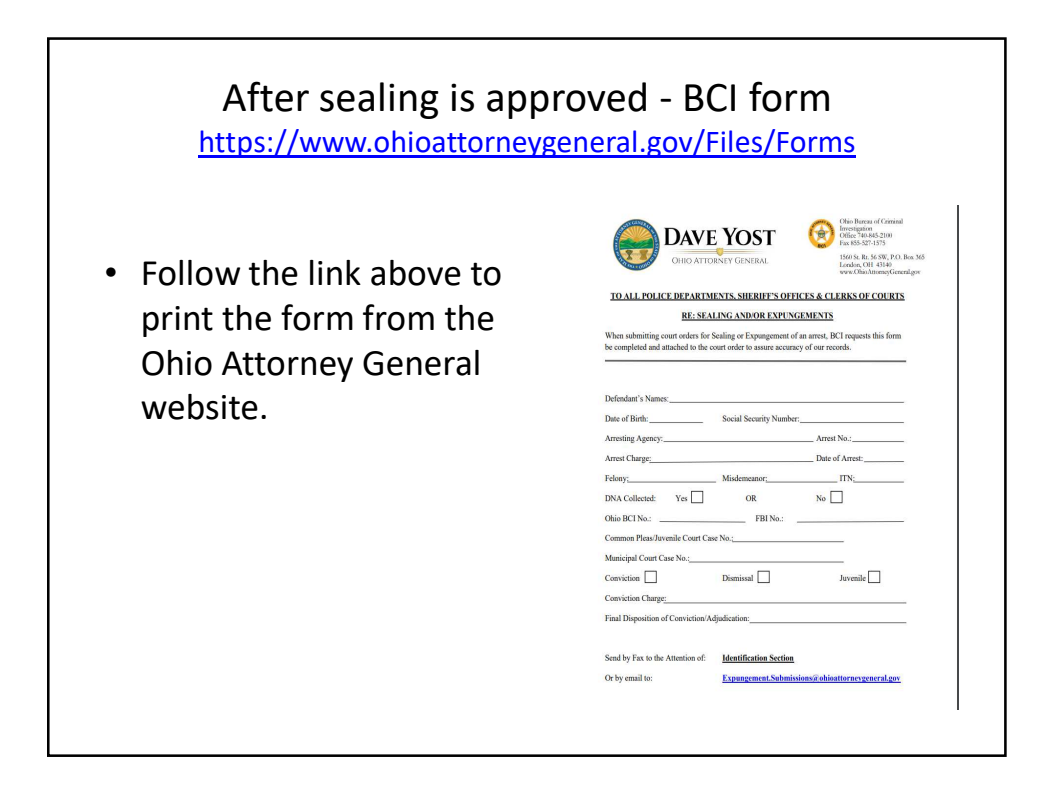

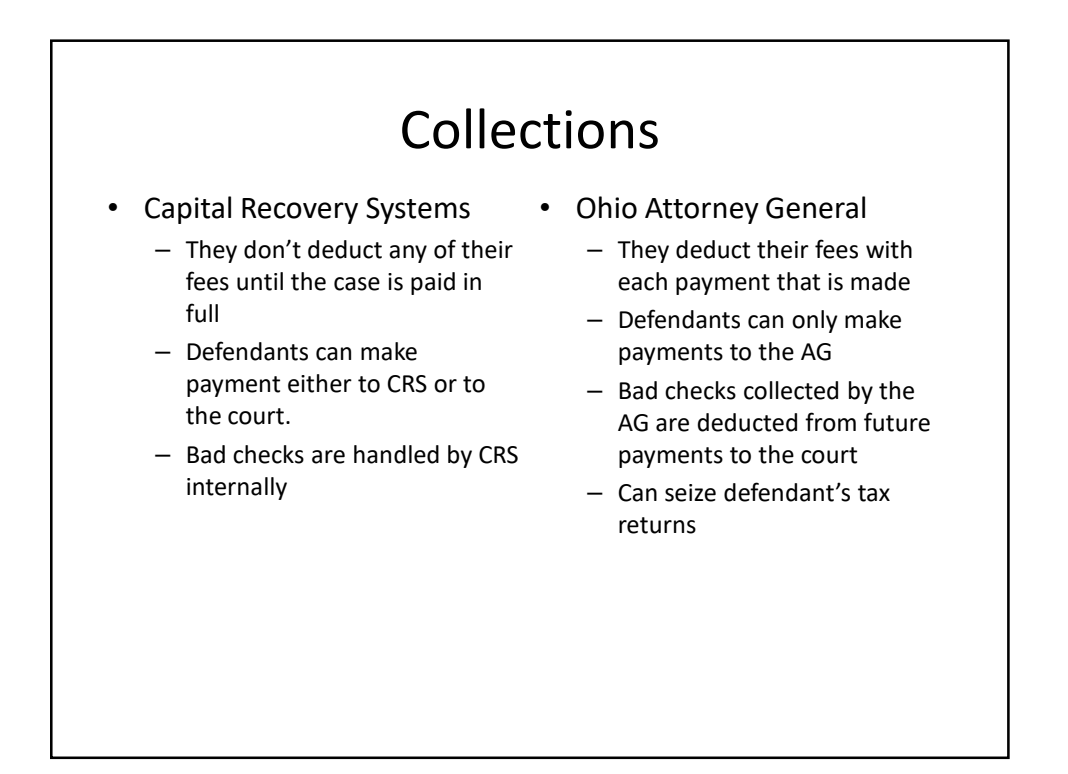

### Collections

- Mayor's Court can send collections records to Capital Recovery and the Attorney General's Office electronically.
- This option is only available in the full version of Mayor's Court.

### ALS Driving Privileges

- Administrative License Suspensions are issued and reported to the BMV by your Police Department.
- Once the BMV receives the suspension information from the PD they start an active "case" for the defendant and even assign it a number.
- The ALS checkbox on the Suspension / Forfeiture / Warrant and Registration Blocks screen does not report the ALS to the BMV, it is only used to report the **driving privileges** on the ALS to the BMV.

## ALS Driving Privileges

- For the court to report the Driving Privileges the BMV case number must be known. You can get the BMV case by –
- 1. Calling the BMV.
- 2. Pulling the LEADS report on the defendant.
- 3. Logging in to the BMV website with your court assigned ID and locating the defendants driving record.

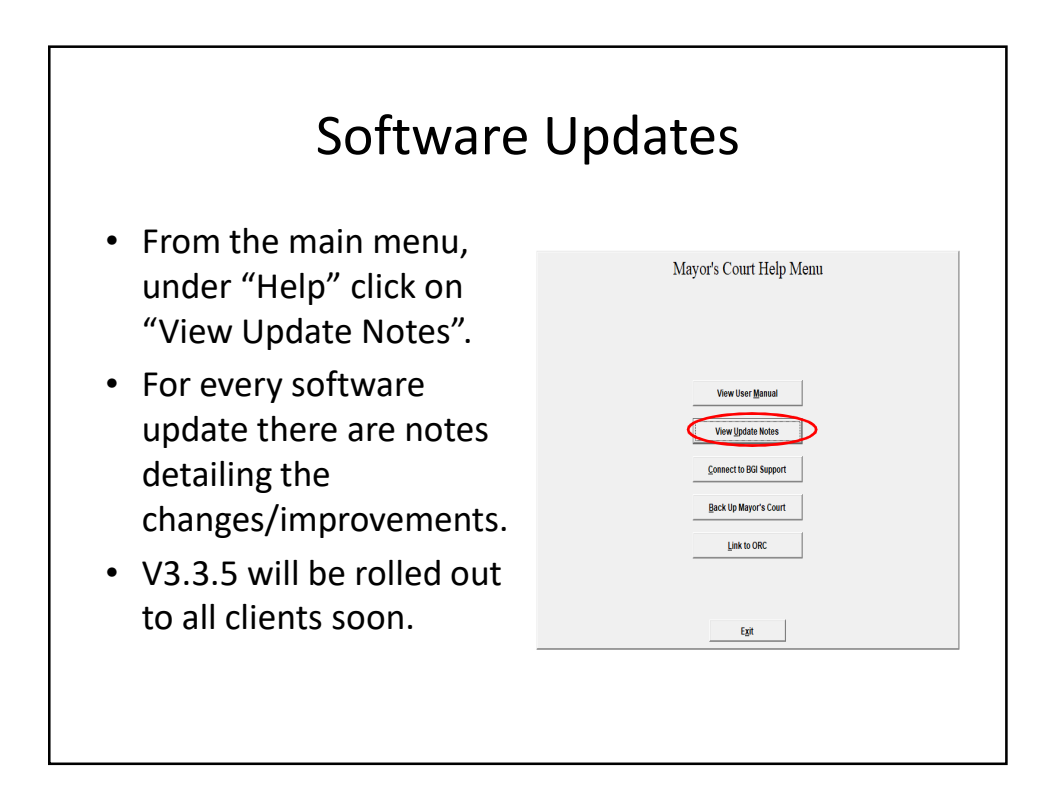

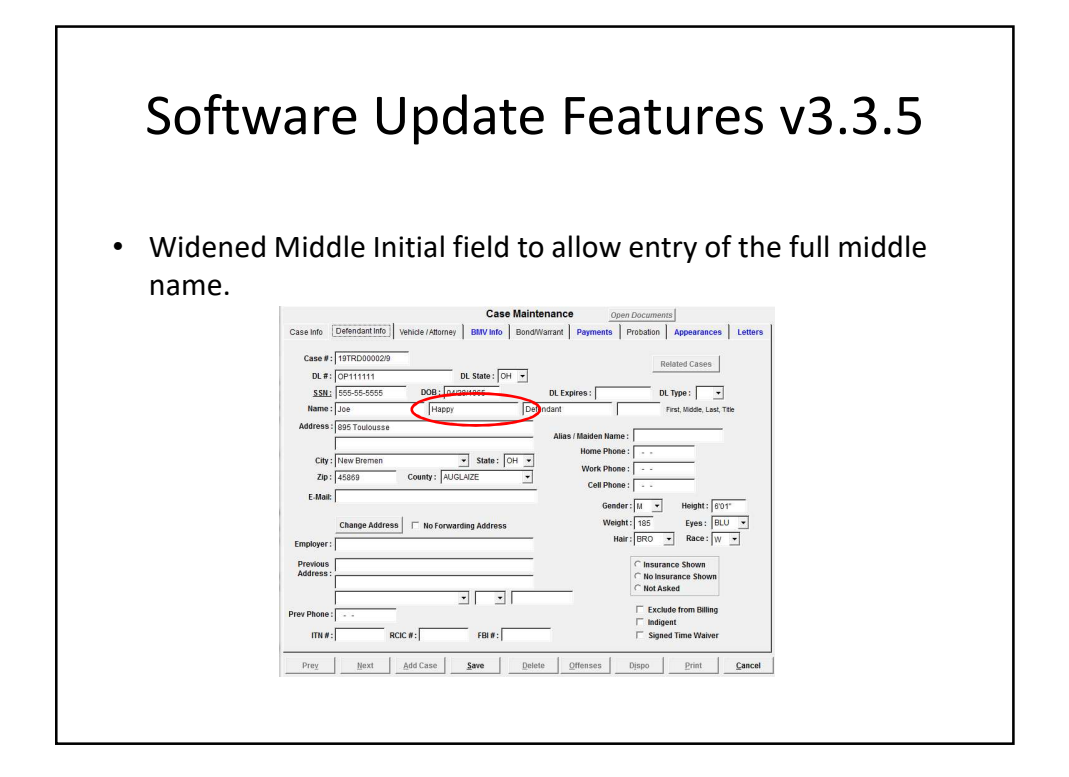

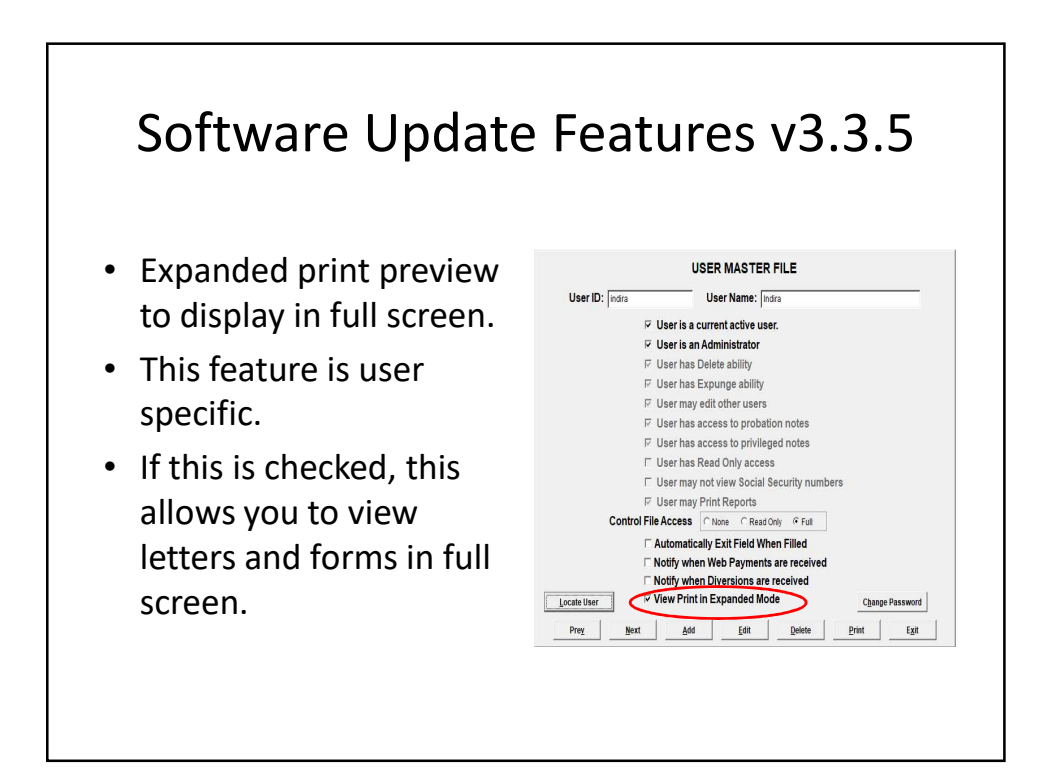

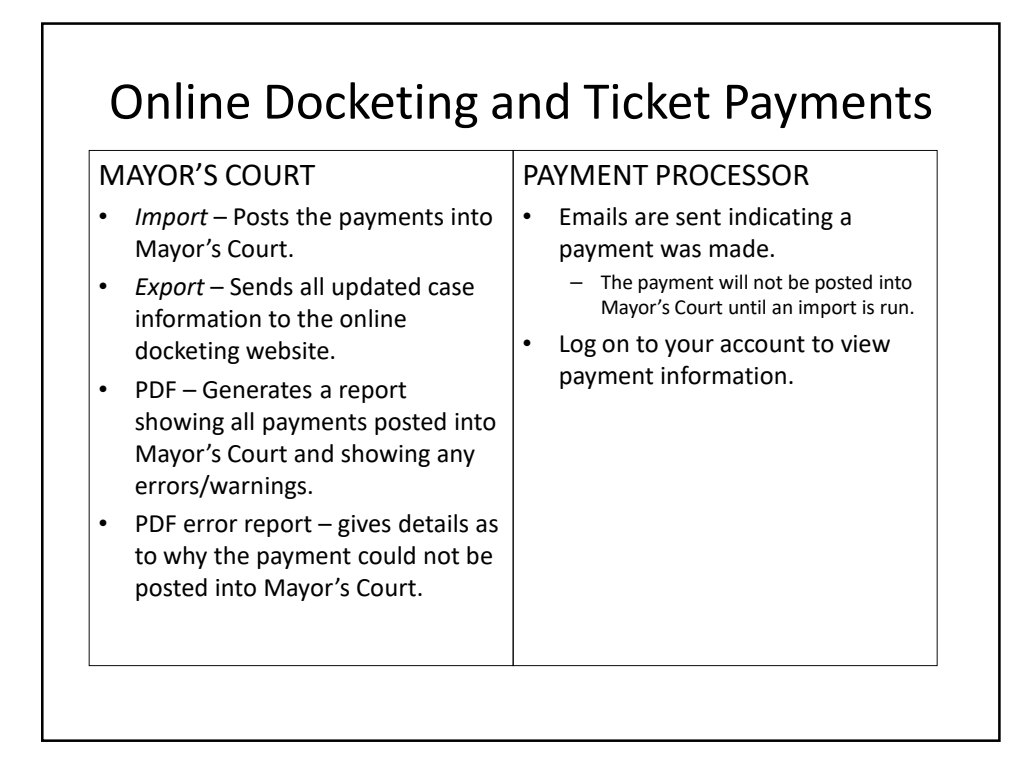

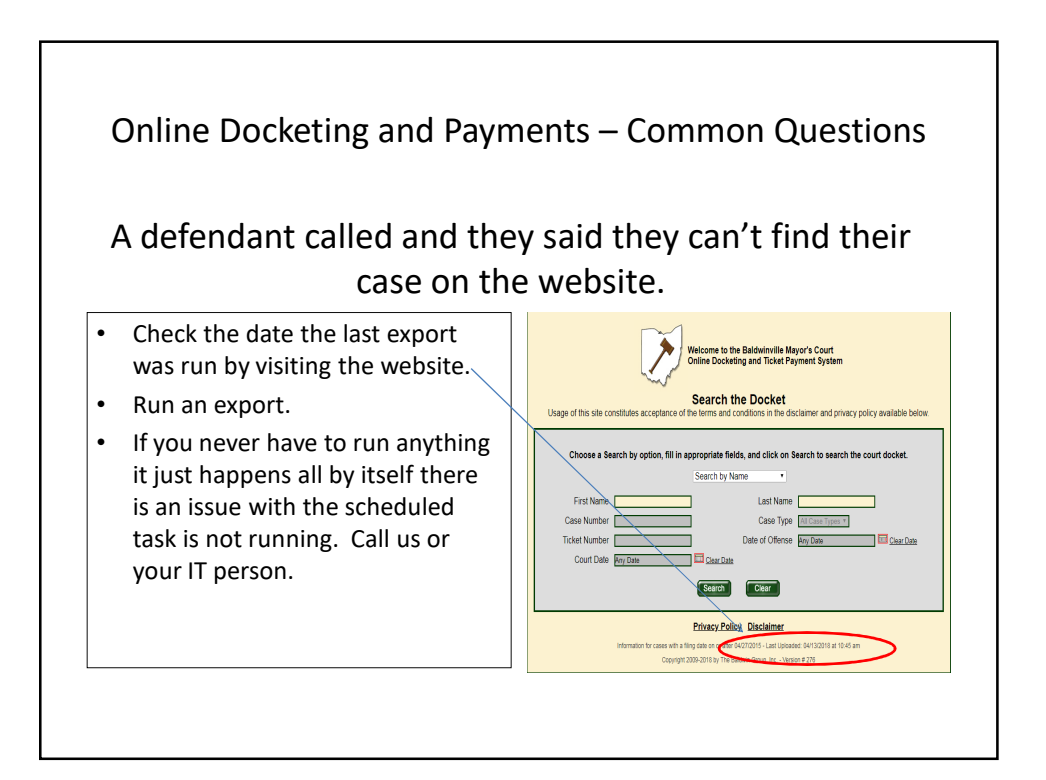

Online Docketing and Payments – Common Questions

I want a defendant to be able to pay their waiverable case, but this is the message. How can I make it waiverable?

This case is not waiverable - grace period exceeded.

• The defendant's scheduled court date has passed and, according to your control files, they cannot pay X # of days after their court date.

• Continue the defendant's court date and run an Export

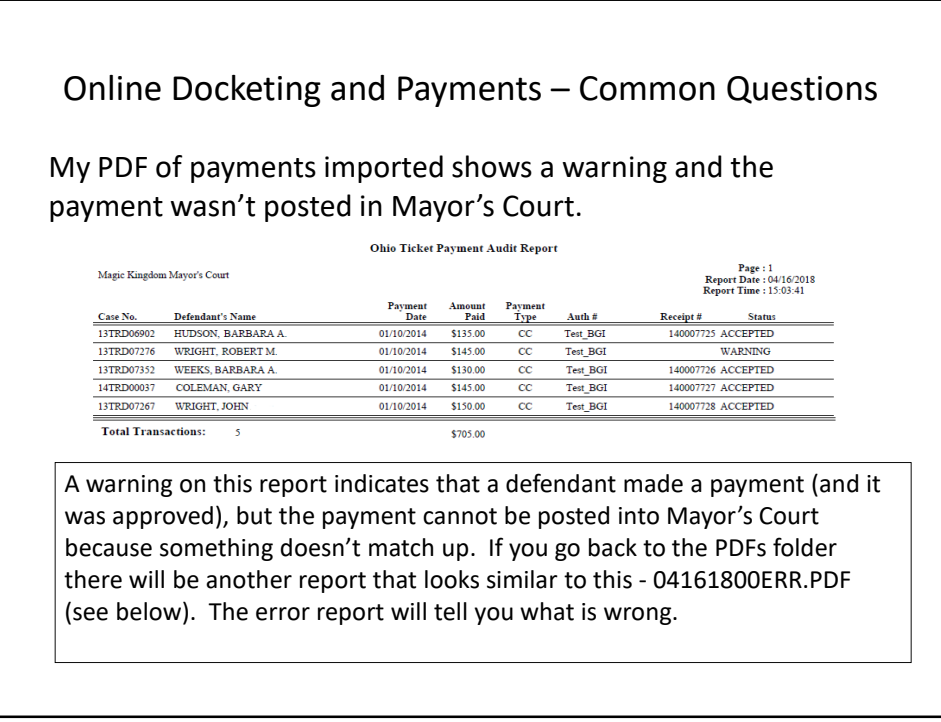

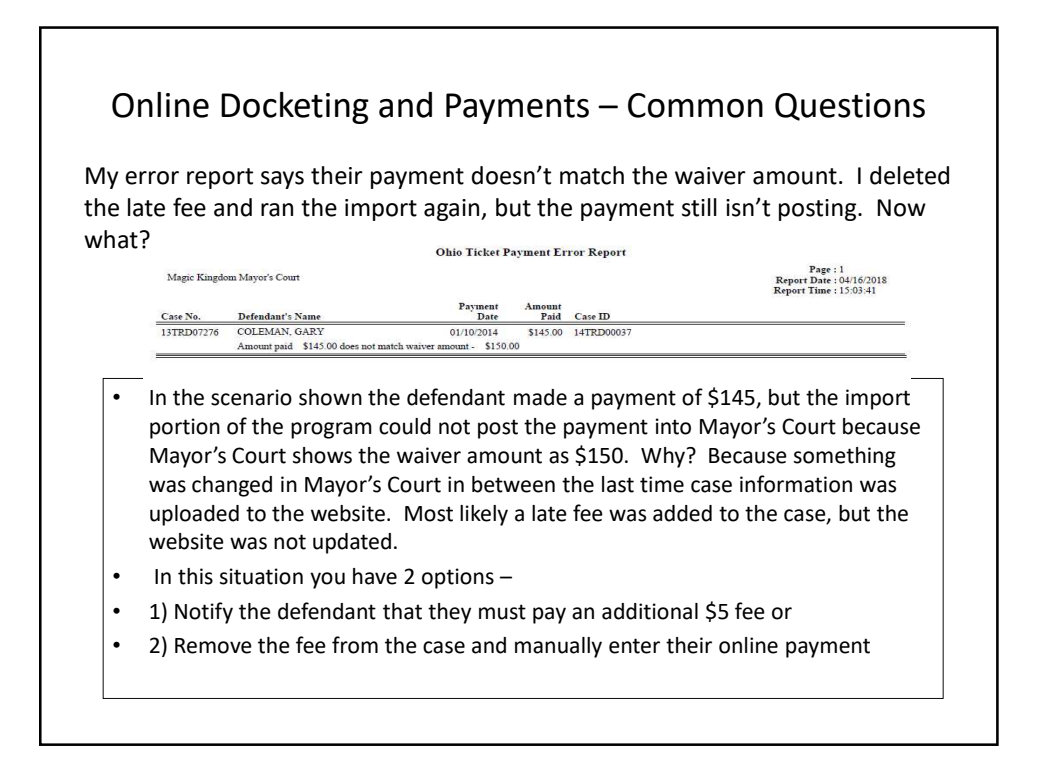

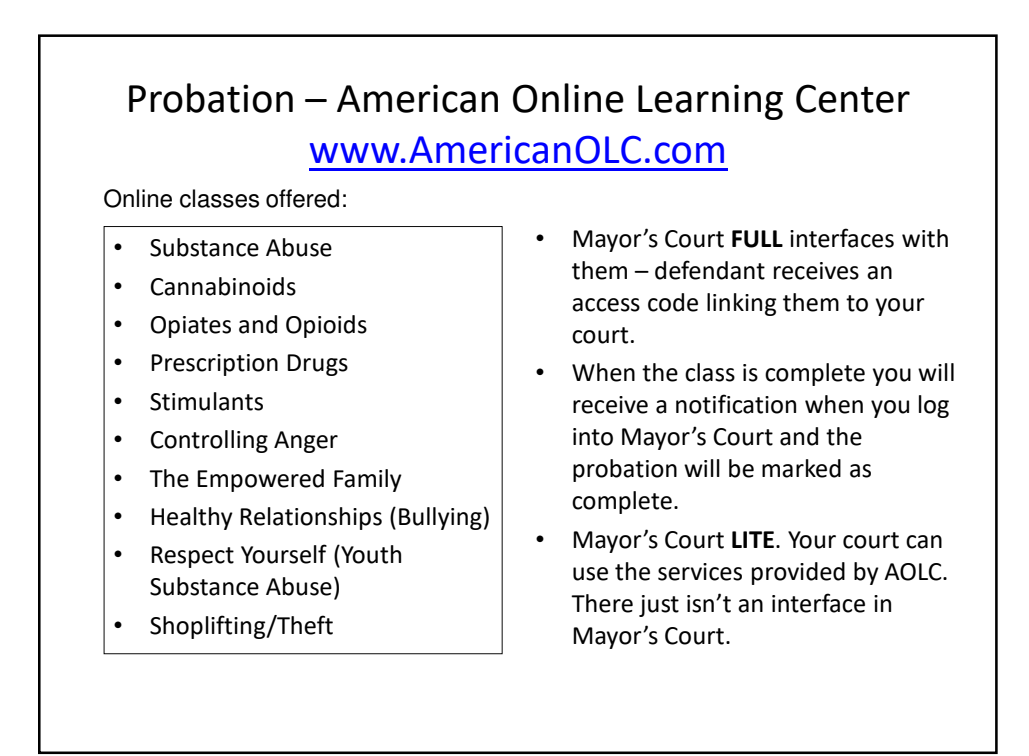

#### Probation - Safe2Drive www.safe2drive.com

Offering an 8 hour Driver Improvement course

- Mayor's Court **FULL** interfaces with them defendant receives an access code linking them to your court.
- When the class is complete you will receive a notification when you log into Mayor's Court.
- Mayor's Court **LITE**. Your court can use the services provided by Safe2Drive. There just isn't an interface in Mayor's Court.

# ODPS eCitation Interface

The interface is complete!

- The interface is available for Mayor's Court Lite and Full clients
- There is no cost for the module, but there is an annual support/maintenance fee.
	- $-2019$  Full = \$450
	- $-2019$  Lite = \$143
- At this time only traffic citations will be imported into Mayor's Court. (criminal citations are not uploaded to the ODPS)